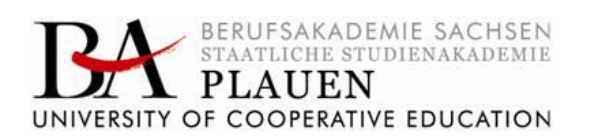

# **Richtlinie zur Erstellung wissenschaftlicher Arbeiten**

vom 01.10.2017

in der Fassung vom 04. März 2024

## **Inhaltsverzeichnis**

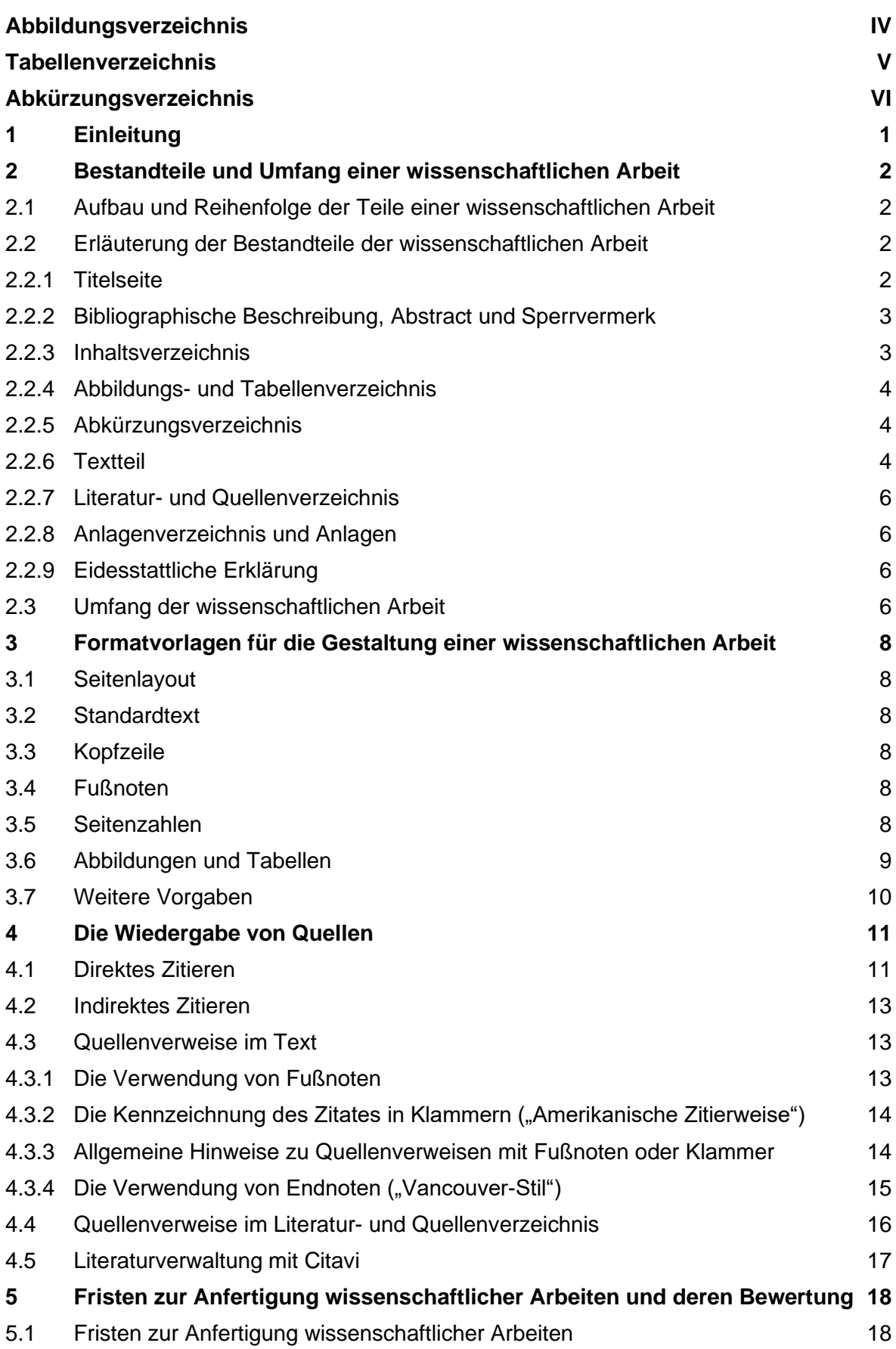

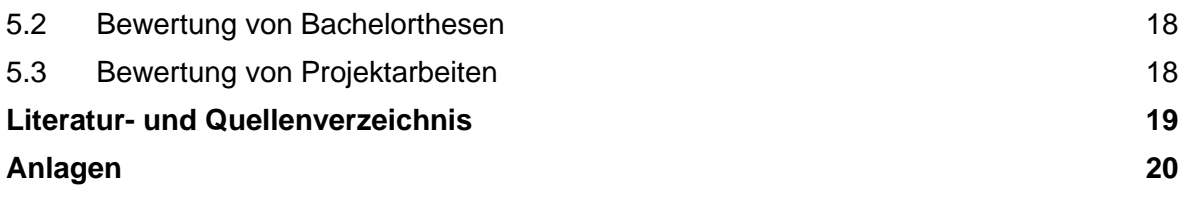

## <span id="page-3-0"></span>**Abbildungsverzeichnis**

Abbildung 1: Verteilung dualer Studiengänge nach Fachrichtungen 2019 (in %) 9

## <span id="page-4-0"></span>**Tabellenverzeichnis**

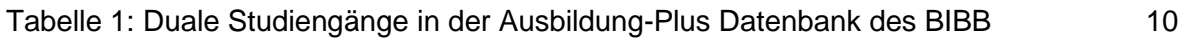

## <span id="page-5-0"></span>**Abkürzungsverzeichnis**

- BIBB Bundesinstitut für Berufsbildung
- DIN Deutsches Institut für Normung
- OPAL Online-Plattform für Akademisches Lehren und Lernen

## <span id="page-6-0"></span>**1 Einleitung**

Zum Nachweis der Fähigkeit zum eigenständigen wissenschaftlichen Arbeiten soll jede/r Studierende zeigen, dass sie/er eine Aufgabenstellung aus dem jeweiligen Studienbereich selbstständig bearbeiten und zu einer Lösung führen kann. Dazu sind schriftliche Ausarbeitungen anzufertigen, die sowohl die theoretische Auseinandersetzung mit dem Thema als auch die eigene und selbstständige Bearbeitung bis zur Lösung dokumentieren. In der vorliegenden Richtlinie werden die Prinzipien der wissenschaftlichen Arbeitsweise erläutert sowie die Regelungen für die Gestaltung schriftlicher wissenschaftlicher Arbeiten verbindlich dargelegt. Auf eine geschlechtergerechte Sprache ist zu achten.

Dieser beispielhafte Text ist mit einer Word-Dokumentvorlage geschrieben und kann in formaler Hinsicht als Muster für die Abfassung von wissenschaftlichen Arbeiten verwendet werden. Fähigkeiten zum richtigen Umgang mit der Software Microsoft Word oder einem anderen geeigneten Textverarbeitungsprogramm werden vorausgesetzt.<sup>1</sup>

<sup>1</sup> Zu weiterführenden Lernangeboten zu Microsoft Office wird auf OPAL (Online-Plattform für Akademisches Lehren und Lernen) verwiesen.

## <span id="page-7-0"></span>**2 Bestandteile und Umfang einer wissenschaftlichen Arbeit**

In diesem Kapitel werden der Aufbau, die Bestandteile und der Umfang einer wissenschaftlichen Arbeit näher beschrieben.

## <span id="page-7-1"></span>**2.1 Aufbau und Reihenfolge der Teile einer wissenschaftlichen Arbeit**

In Anlehnung an die DIN 1422-1 sind die Bestandteile wissenschaftlicher Arbeiten in der nachfolgenden Reihenfolge<sup>2</sup> auszuweisen:

- (1) Titelseite
- (2) Bibliographische Angaben, Abstract und ggf. Sperrvermerk (nur Bachelorarbeit)
- (3) Inhaltsverzeichnis
- (4) Abbildungsverzeichnis
- (5) Tabellenverzeichnis
- (6) Abkürzungsverzeichnis
- (7) Textteil der wissenschaftlichen Arbeit
- (8) Literatur- und Quellenverzeichnis
- (9) Anlagenverzeichnis
- (10) Anlagen
- <span id="page-7-2"></span>(11) Eidesstattliche Erklärung

## **2.2 Erläuterung der Bestandteile der wissenschaftlichen Arbeit**

## <span id="page-7-3"></span>2.2.1 Titelseite

Die Titelseite enthält folgende Angaben und ist entsprechend der Anlage 2A bzw. 2B zu gestalten:

- die Bezeichnung der Bildungseinrichtung mit Studiengang sowie des Praxispartners
- die Art der wissenschaftlichen Arbeit
- das Thema der wissenschaftlichen Arbeit
- den Vor- und Nachnamen der Verfasserin/des Verfassers
- die Namen der Gutachterinnen/Gutachter (mit akademischem Abschluss und Titel)
- den Bearbeitungszeitraum (Tag der Themenübergabe, Tag der Einreichung)

<sup>2</sup> Siehe Anlage 1.

#### <span id="page-8-0"></span>2.2.2 Bibliographische Beschreibung, Abstract und Sperrvermerk

Eine bibliographische Beschreibung ist für Abschlussarbeiten erforderlich und nach folgendem Muster<sup>3</sup> zu gestalten:

*NAME, Vorname: Thema der Arbeit, Institution* (Berufsakademie Sachsen, Staatliche Studienakademie Plauen, *Studiengang, gegebenenfalls Studienrichtung*), *Art der Arbeit* (z. B. Bachelorthesis), *Erscheinungsjahr bzw. Jahr der Arbeit - Anzahl der Seiten, Anzahl der verwendeten Quellen, Anzahl der Anlagen*.

Das Abstract<sup>4</sup> ist ebenfalls nur für Abschlussarbeiten erforderlich und gibt in Kurzform den wesentlichen Inhalt der Arbeit wieder. Es enthält Informationen über das behandelte Themengebiet, die Zielsetzung, die verwendeten wissenschaftlichen Methoden und die gewonnenen Erkenntnisse mit möglichen Schlussfolgerungen. Das Abstract enthält keine Details, keine Wertungen, keine Quellenverweise und keine Seitenzahl. Der Umfang dieses Kurzreferates beträgt 1/3 bis höchstens eine halbe DIN-A4-Seite. Die bibliographische Beschreibung steht unter dem Abstract.

Für den Fall, dass betriebsinterne Sachverhalte in der Arbeit verwendet werden, die nicht zur Publizierung vorzusehen sind, besteht die Möglichkeit, der Arbeit einen Sperrvermerk beizufügen. Dieser ist als gesondertes Blatt nach dem Titelblatt einzuheften (ohne Seitenzahl). Der Sperrvermerk sollte im Sinne wissenschaftlicher Arbeiten nur im begründeten Fall angewandt werden. Projektarbeiten bedürfen keines Sperrvermerks, diese werden grundsätzlich nicht veröffentlicht. Der Mustertext des Sperrvermerks ist als Anlage 3 beigefügt. Sperrvermerke müssen mit Unterschrift und Stempel des Praxispartners versehen sein.

#### <span id="page-8-1"></span>2.2.3 Inhaltsverzeichnis

Alle Verzeichnisse beginnen jeweils auf einer neuen Seite.

Die Verzeichnisseiten werden – im Gegensatz zum Textteil – mit römischen Seitenzahlen durchgängig nummeriert.

In der o. g. Reihenfolge der Bestandteile der Arbeit müssen diese im Inhaltsverzeichnis enthalten sein (mit Ausnahme der Titelseite, der bibliografischen Angaben und des Abstracts, eines Sperrvermerks, des Inhaltsverzeichnisses und der eidesstattlichen Erklärung).

<sup>&</sup>lt;sup>3</sup> Val. DIN ISO 690.

<sup>4</sup> Vgl. DIN 1426.

Die Gliederung des Textteiles muss alle Haupt- und Unterpunkte der wissenschaftlichen Abhandlung in vollem Wortlaut, mit Abschnittsnummerierung<sup>5</sup> und Seitenangaben enthalten. Eine gute Gliederung veranschaulicht die Struktur und den gedanklichen Aufbau der Arbeit und verdeutlicht Zusammenhänge zwischen den einzelnen Unterpunkten. Werden Gliederungspunkte durch weitere Ebenen untersetzt (z. B. 2.2.3 in 2.2.3.1), so ist dies nur zulässig, wenn diesem Punkt wenigstens ein zweiter Gliederungspunkt (im Beispiel 2.2.3.2) folgt. Die Anzahl der Gliederungsebenen muss sinnvoll sein und die Struktur der Arbeit unterstützen. Mehr als vier Gliederungsebenen sind zu vermeiden.

## <span id="page-9-0"></span>2.2.4 Abbildungs- und Tabellenverzeichnis

Enthält die Arbeit Tabellen und Abbildungen, so ist hierfür jeweils ein gesondertes Verzeichnis anzufertigen und mit einer entsprechenden Überschrift zu versehen. Sollten nur wenige Abbildungen bzw. Tabellen im Text enthalten sein, kann ein zusammenfassendes Darstellungsverzeichnis angelegt werden.

In den Verzeichnissen sind die Tabellen und Abbildungen nach ihrer fortlaufenden Nummer, Titel und der betreffenden Seitennummer aus dem Textteil anzugeben.

Die Abbildungs- und Tabellenverzeichnisse beziehen sich nicht auf Inhalte, die als Anlage beigefügt sind.

## <span id="page-9-1"></span>2.2.5 Abkürzungsverzeichnis

Im Fachgebiet gebräuchliche Abkürzungen werden beim erstmaligen Gebrauch im Text erläutert und in einem gesonderten Abkürzungsverzeichnis alphabetisch geordnet zusammengefasst. Allgemein bekannte Abkürzungen, wie sie im Duden zu finden sind (z. B., ggf.), sowie formale Abkürzungen, die bei Quellenangaben verwendet werden (S., vgl., ebd.) sind nicht im Abkürzungsverzeichnis aufzuführen. Die in der Arbeit verwendete Symbolik muss einheitlich sein. Ein Beispiel zeigt Seite VI.

Symbole und Formelzeichen sind mit ihrer Bedeutung ebenfalls geordnet in das Abkürzungsverzeichnis aufzunehmen.

## <span id="page-9-2"></span>2.2.6 Textteil

Die wissenschaftliche Arbeit ist nach dem nachfolgend erläuterten Grundmuster (Einleitung – Hauptteil – Zusammenfassung) aufgebaut.

## (1) Einleitung

"Die erste schriftliche Ausformulierung der Arbeit sollte in der Formulierung der Zielsetzung bestehen. Diese gibt in wenigen Sätzen an, welche Frage die Arbeit mit der Argumentation

<sup>5</sup> Numerische Klassifikation in Anlehnung an DIN 1421.

im Hauptteil beantworten soll. […] Eine Arbeit ohne klare und konkrete Zielsetzung wird zwangsläufig auch zu einer unklaren Argumentation im Hauptteil führen."<sup>6</sup>

Die Einleitung dient der Präzisierung der Zielstellung der Arbeit mit Ausführungen zur Relevanz des Themas sowie zum Anlass der Anfertigung der Arbeit. Die Autorin/der Autor formuliert die Problemstellung und geht in groben Zügen auf den Untersuchungsgegenstand sowie die Vorgehensweise und Methodik ein. Des Weiteren ist hier die Leserin/der Leser über eventuell notwendige Ein- bzw. Abgrenzungen zu informieren.

(2) Hauptteil

- Theoretische Grundlagen (Stand der Forschung bzw. Technik)
	- Neben der Darstellung der theoretischen Grundlagen, die für die Lösung der Aufgabenstellung im Rahmen der wissenschaftlichen Arbeit erforderlich sind, und der Beschreibung bzw. Definition wesentlicher sowie neuer oder umstrittener Begriffe oder Bezeichnungen werden hier Hinweise auf den Stand der Erkenntnisse erwartet. Zentrale Forschungs- bzw. Untersuchungsfragen oder auch Hypothesen können abgeleitet bzw. aufgestellt werden. Erfahrungen und Erkenntnisse zum Stand in der Praxis können einbezogen werden, ebenso Benchmarking-Ergebnisse sowie neue Entwicklungen.
- Methodik und Durchführung

Hier sind die gewählten Methoden darzustellen und Angaben zum Forschungs- bzw. Untersuchungsdesign, den Auswahl- oder Beurteilungskriterien, gegebenenfalls den gewählten Erhebungseinheiten und der Repräsentativität zu machen. Außerdem ist auf die Durchführung der ausgewählten Methoden einzugehen.

• Analyse und Ergebnisse

Die themenbezogene Analyse des Untersuchungsgegenstandes und Auswertung der herangezogenen bzw. durchgeführten Untersuchungen und Erhebungen kann z. B. die Analyse von Systemen, Prozessen oder Zuständen, Umwelt-, Markt- und Konkurrenzanalysen oder die Analyse spezifischer Zusammenhänge umfassen.

• Interpretation der Analyseergebnisse und Vorschläge Basierend auf den theoretischen Ausführungen sind die Analyseergebnisse zu interpretieren und Vorschläge zu Entwicklungsmöglichkeiten (Optimierungsvorschläge, Konzeptionen, Entscheidungsvorschläge, Handlungsempfehlungen) für den Untersuchungsgegenstand herauszuarbeiten und zu begründen. Der Zusammenhang zwischen theoretischer Abhandlung und praktischer Anwendung muss klar sichtbar werden.

<sup>6</sup> Oehlrich 2022, S. 25.

## **Diskussion**

Die eigene Vorgehensweise und Methodik sollen im Kontext der Zielstellung und der Ergebnisse kritisch hinterfragt bzw. reflektiert werden.

• Ausblick

Hier sollen Angaben zu den weiteren Entwicklungen bezüglich der Themenstellung und aus den Erfahrungen der Bearbeitung auch Anregungen für weitere Untersuchungen gegeben werden.

## (3) Zusammenfassung

In diesem Abschnitt werden die Zielstellung, das Vorgehen und die wesentlichen Ergebnisse der Arbeit zusammengefasst, insbesondere der Neuigkeitsgehalt und Erkenntnisfortschritt. In der Zusammenfassung werden keine neuen Aspekte und damit auch keine neuen Quellen aufgeführt, die noch nicht im Hauptteil erwähnt wurden.

## <span id="page-11-0"></span>2.2.7 Literatur- und Quellenverzeichnis

Alle in der Arbeit direkt und indirekt zitierten Quellen sind alphabetisch sortiert und mit ihren vollständigen bibliografischen Angaben (Vollbeleg) im Literatur- und Quellenverzeichnis aufgeführt. Die Quellen und das verwendete Medium müssen eindeutig ersichtlich sein.

## <span id="page-11-1"></span>2.2.8 Anlagenverzeichnis und Anlagen

Skizzen, Karten, Fragebögen und andere Unterlagen, auf die im Text Bezug genommen wird, welche aber auf Grund ihres Umfanges den Lesefluss des Textes der wissenschaftlichen Arbeit störend beeinflussen, werden als Anlage dargestellt. Das gilt auch für umfangreiche Tabellen und Abbildungen, Prospekte, Protokolle, Aktennotizen und ähnliche Dokumente. Auf jede Anlage muss im Text Bezug genommen werden.

## <span id="page-11-2"></span>2.2.9 Eidesstattliche Erklärung

Mit der Erklärung wird versichert, dass die vorliegende wissenschaftliche Arbeit selbstständig angefertigt wurde und nur die in der Arbeit ausdrücklich benannten Quellen und Hilfsmittel benutzt wurden. Die Erklärung als Anlage 3 soll textlich unverändert belassen und auf den abgegebenen Exemplaren von Hand unterschrieben und mit dem Datum versehen sein. Die Erklärung wird nicht im Inhaltsverzeichnis aufgeführt.

## <span id="page-11-3"></span>**2.3 Umfang der wissenschaftlichen Arbeit**

Der Umfang der wissenschaftlichen Arbeiten, die im Rahmen des Studiums anzufertigen sind, ist in der Prüfungsordnung geregelt.

Abweichungen vom Umfang sind im Einzelfall im Vorfeld mit der Prüfungskommission abzustimmen. Zur Sicherstellung einer auch späteren Nachvollziehbarkeit ist ggf. das Ergebnis der Abstimmung als Fußnote am letzten Satz der Einleitung festzuhalten.

## <span id="page-13-0"></span>**3 Formatvorlagen für die Gestaltung einer wissenschaftlichen Arbeit**

Alle wichtigen Formatvorlagen, die für die wissenschaftliche Arbeit benötigt werden, sind im Musterdokument "Richtlinie zur Erstellung wissenschaftlicher Arbeiten" bereits definiert. Die folgenden Abschnitte geben einen Überblick über die Gestaltungsvorschriften.

## <span id="page-13-1"></span>**3.1 Seitenlayout**

Die Seiten sind mit folgenden Seitenrändern einzurichten: 30 mm linker Seitenrand, 25 mm rechter Seitenrand und jeweils 25 mm oben und unten.

Werden DIN A4-Blätter im Querformat beschrieben, befindet sich der Heftrand (30 mm) oben, so dass nach der Heftung der Text von der rechten Seite gelesen werden kann.

## <span id="page-13-2"></span>**3.2 Standardtext**

Der Standardtext ist eingestellt auf die Schriftart "Arial", die Schriftgröße "11", den Zeilenabstand "genau 18 pt" und schwarze Schrift im Blocksatz. Zulässig ist auch die Schriftart "Times New Roman" in der Schriftgröße "11" und mit dem Zeilenabstand "genau 18 pt". Der Abstand vor und nach einem Absatz sollte auf "0" oder "Auto" eingestellt sein.

## <span id="page-13-3"></span>**3.3 Kopfzeile**

Die Kopfzeile gibt auf jeder Seite den Verweis auf das jeweilige Hauptkapitel an. So ist diese Seite z.B. mit dem Verweis auf das Kapitel 3 versehen. Voreingestellt ist die Übernahme der Kopfzeile aus der "Überschrift 1" (bzw. Überschrift ohne Nummer).

## <span id="page-13-4"></span>**3.4 Fußnoten**

In die Fußnoten sind Quellen von wörtlichen und sinngemäßen Zitaten sowie sachliche Anmerkungen aufzunehmen. Fußnoten setzen sich vom Text durch eine kleinere Schriftgröße und einen einzeiligen Abstand ab. Die Formatvorlage "Fußnotentext" im vorliegenden Dokument ist so formatiert, dass bis zu dreistellige Fußnoten eingetragen werden können. Erscheint eine durchgezogene Linie vor den Fußnoten, ist dies ein Hinweis darauf, dass der Fußnotentext der vorherigen Seite fortgesetzt wird. Fußnoten beginnen immer mit einem Großbuchstaben und enden mit einem Schlusspunkt. Endet die Fußnote bereits mit einem Punkt (z. B. bei Abkürzungen) wird kein zweiter Punkt gesetzt.

## <span id="page-13-5"></span>**3.5 Seitenzahlen**

Die Seitenzahl steht am Seitenende rechts. Die Seitenzählung mit arabischen Ziffern beginnt mit der ersten Seite des Textteiles (Einleitung) auf Seite 1, erfolgt fortlaufend und endet mit der letzten Seite des Literatur- und Quellenverzeichnisses. Die Vorverzeichnisse (Inhalts-, Abbildungs-, Tabellen- und Abkürzungsverzeichnis) sind fortlaufend mit römischen Ziffern zu nummerieren.

Jede Anlage ist auf einem neuen Blatt zu beginnen; in der rechten oberen Ecke jeder Seite ist die Anlage mit laufender Nummer und Seitenangabe zu bezeichnen. Auf der ersten Seite der Anlage ist vor der Angabe der Blattnummer zusätzlich der Titel der Anlage mit anzugeben.

*Beispiel*: **Anlage 2A/ 2B** Titel der Anlage Blatt 1

## <span id="page-14-0"></span>**3.6 Abbildungen und Tabellen**

Der Textteil der wissenschaftlichen Arbeit sollte durch inhaltlich aussagefähige Abbildungen und Tabellen dann gestalterisch sinnvoll ergänzt werden, wenn dies für das jeweilige Textverständnis notwendig ist. Auf alle grafischen Darstellungen und Tabellen muss im Text unter Angabe der Abbildungs- bzw. Tabellennummer Bezug genommen werden. Dementsprechend sind die Referenzen nicht im Abbildungs- oder Tabellenverzeichnis, sondern im Text anzugeben.

Beim Einfügen von Abbildungen und Tabellen ist darauf zu achten, dass diese an das einheitliche Layout der wissenschaftlichen Arbeit angeglichen werden sollten.

Abbildungen erhalten nach DIN 1422-2 eine Bildunterschrift, bei schmalen Bildern kann die Legende neben dem Bild stehen. Di[e Abbildung 1](#page-14-1)<sup>7</sup> veranschaulicht eine solche Darstellung.

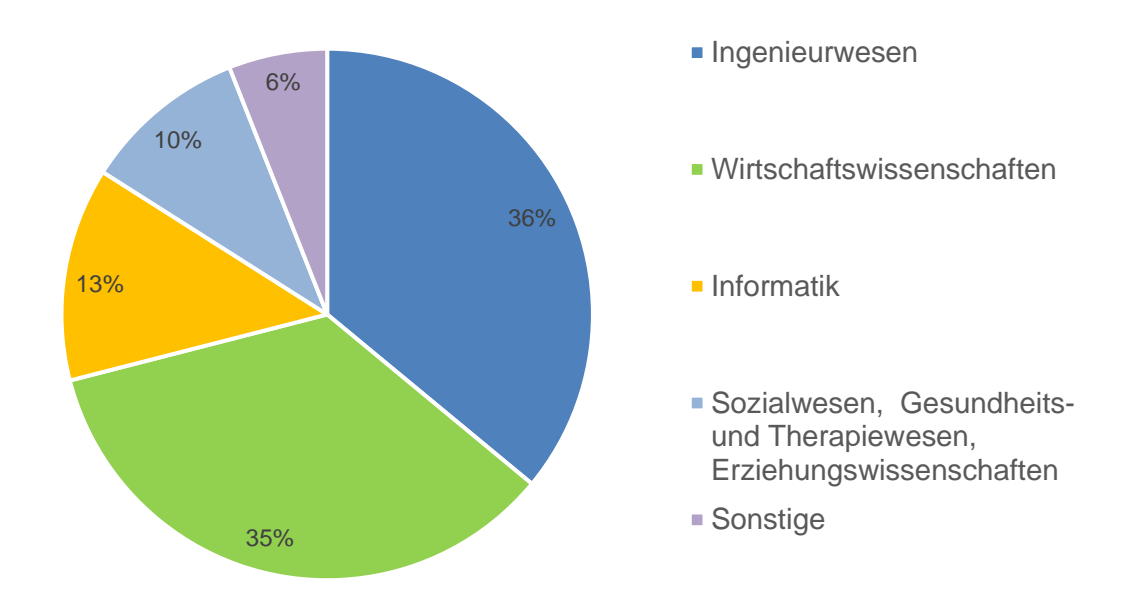

<span id="page-14-1"></span>Abbildung 1: Verteilung dualer Studiengänge nach Fachrichtungen 2019 (in %)

<sup>7</sup> Vgl. Hofmann et al. 2020, S. 18.

Tabellen erhalten in Anlehnung an die DIN 55301 eine Überschrift. Dies wird anhand der [Tabelle 1](#page-15-1)<sup>8</sup> veranschaulicht.

| Jahr                                        | 2010   | 2012   | 2014   | 2016    | 2019    |
|---------------------------------------------|--------|--------|--------|---------|---------|
| Anzahl dualer<br>Studiengänge               | 776    | 910    | 1.505  | 1.592   | 1.662   |
| Angebote von<br><b>Unternehmen</b>          | 27,900 | 45.630 | 41.466 | 47.458  | 51.060  |
| Studierende in<br>dualen Studien-<br>gängen | 50.764 | 64.093 | 94.723 | 100.739 | 108.202 |

<span id="page-15-1"></span>Tabelle 1: Duale Studiengänge in der Ausbildung-Plus Datenbank des BIBB

Für Tabellen und Abbildungen sind die Quellen zu benennen. Stellen Abbildungen oder Tabellen Ergebnisse der eigenen Arbeit dar, ist darauf durch die Angabe "eigene Darstellung" zu verweisen. Aneinanderreihung von Abbildungen und Tabellen sind zu vermeiden.

## <span id="page-15-0"></span>**3.7 Weitere Vorgaben**

Jedes Blatt ist nur auf der Vorderseite zu beschreiben. Überschriften gehören zu dem entsprechenden Textteil und sind auf die nächste Seite zu schreiben, wenn die laufende Seite nicht ausreicht, um noch mindestens drei Zeilen des Textes aufzunehmen.

Die wissenschaftliche Arbeit ist i. d. R. in deutscher Sprache nach den gültigen Rechtschreibregeln zu verfassen. Im Einzelfall bestehen Regelungen zur Sprache im Studiengang.

Personennamen im Textteil können durchgehend in Großbuchstaben geschrieben werden, eine Groß-/Kleinschreibung ist ebenfalls zulässig. Die Angabe des Vornamens ist im Textteil nur dann erforderlich, wenn Verwechslungen möglich sind.

Graphische Symbole, mathematische und physikalische Zeichen sind nach Maßgabe der DIN-Normen zu verwenden.

<sup>8</sup> Vgl. Hofmann et al. 2020, S. 12.

## <span id="page-16-0"></span>**4 Die Wiedergabe von Quellen**

Ein wesentliches Merkmal des wissenschaftlichen Arbeitens ist die Bezugnahme (Referenz) von Texten. Wissenschaftliche Texte werden - sei es im Studium oder in der Forschung - stets im Kontext anderer wissenschaftlicher Arbeiten erstellt und rezipiert. Ihre Wissenschaftlichkeit wird auch daran gemessen, inwieweit die Verfasserin/der Verfasser die einschlägige Literatur kritisch verarbeitet und dargestellt hat. Grundsätzlich erfolgt eine Unterscheidung in direktes und indirektes Zitieren.<sup>9</sup>

Prinzipiell gilt: Der Quellenverweis muss in unmittelbarer Nähe zu der übernommenen Information stehen. Quellen sind so anzugeben, dass sie von anderen leicht nachgeprüft werden können. Bei der Auswahl der Quellen ist auf ihre Aktualität und Relevanz in Bezug auf die Fragestellung der Arbeit zu achten.

## <span id="page-16-1"></span>**4.1 Direktes Zitieren**

Das direkte Zitat ist die wörtliche Wiedergabe von Aussagen anderer Informationsquellen. Es ist in den folgenden Fällen zulässig:

- 1. wenn es sich um Begriffsbildungen handelt,
- 2. wenn der betreffende Zusammenhang nicht besser und vor allem nicht kürzer formuliert werden kann,
- 3. bei textkritischen Erörterungen, d. h., wenn die Äußerungen einer Autorin/eines Autors analysiert bzw. interpretiert werden,
- 4. bei fremdsprachiger Literatur als Ergänzung zur sinngemäßen Übertragung, damit nachprüfbar ist, ob der Verfasser oder die Verfasserin richtig übersetzt hat.

Eine Anhäufung von direkten Zitaten sollte vermieden werden.

Für das Zitieren in wissenschaftlichen Arbeiten ist zu beachten: <sup>10</sup>

- Grundsätzlich ist aus der Primärquelle (Original) zu zitieren. In seltenen Ausnahmefällen, z. B. wenn das Original nicht oder nur mit erheblichem Aufwand zu beschaffen ist, darf aus einer Sekundärquelle zitiert werden (Quellenverweis: Primärquelle zitiert nach Sekundärquelle). In diesem Fall wird im Literaturverzeichnis nur die Sekundärquelle aufgeführt, da nur diese tatsächlich verwendet worden ist. *Beispiel*: "Was ihr aber auf keinen Fall tun dürft, das ist, aus einer Quelle zweiter Hand zitieren und so zu tun, als hättet ihr das Original gesehen."<sup>11</sup>
- Zitate sind ohne die geringsten Veränderungen wiederzugeben und jegliche Wortumstellung oder grammatikalische Veränderung zum Zwecke der Anbindung des Zitats an die eigene Formulierung muss vermieden werden.

<sup>9</sup> Vgl. Berger-Grabner 2016, S. 96–100.

<sup>10</sup> Vgl. DIN 1422-1.

<sup>11</sup> Eco 2010, S. 72 zitiert nach Karmasin und Ribing 2019, S. 104.

• Die originalgetreue Wiedergabe gilt auch für Hervorhebungen (z. B. fett oder kursiv gedruckte Stellen), Orthografie, Interpunktion und auch für mögliche Fehler. Um auf einen übernommenen Fehler hinzuweisen, kann nach dem fehlerhaften Wort ein [sic] eingefügt werden.

*Beispiel*: "Ein *Plagiat* [Hervorhebung im Original] ist nicht nur ein wörtliches Zitat ohne Anführungszeichen, sondern auch ein sinngemäßes indirektes Zitat, das den Anschein erweckt, es sei aus eigenen Erkenntnissen entstanden."<sup>12</sup>

*Beispiel*: "Das hätte Göthe [sic] nicht besser formulieren können!"

• Der Beginn und das Ende des Zitates werden mit An- und Ausführungszeichen gekennzeichnet. Im Zitat enthaltene weitere Zitate, Buchtitel u. ä. sind durch halbe Anund Ausführungszeichen (') zu markieren.

*Beispiel*: "Eigenständigkeit bedeutet *nicht* [Hervorhebung im Original], so zu tun, als wäre man immer , selbst darauf gekommen<sup>'</sup>. "13

- Wortauslassungen innerhalb eines Zitates dürfen keine sinnentstellende Wirkung haben. Sie sind durch drei Punkte in eckigen Klammern zu kennzeichnen, ohne dass das Zitat durch Aus- und Anführungszeichen beendet und neu begonnen wird. *Beispiel*: "Das bedeutet zu allererst, dass Sie die Arbeit selbst […] verfassen."<sup>14</sup>
- Vor dem Zitat steht ein Doppelpunkt, wenn es durch den vorhergehenden Satz eingeleitet wird, andernfalls steht das Zitat als selbstständiger Satz.
- Wird ein kompletter Satz wörtlich zitiert, wird der Quellenverweis nach dem Satzzeichen und den abschließenden Ausführungszeichen positioniert. *Beispiel*: "Die Inflation ist eine Gefahr für den sozialen Frieden in Deutschland."<sup>x</sup>
- Wird das wörtliche Zitat in den Text eingebaut, wird der Quellenverweis nach den abschließenden Ausführungszeichen, aber vor dem Satzzeichen positioniert. *Beispiel*: Die aktuell sehr hohe Inflation bedroht die wirtschaftliche Existenz vieler Menschen und ist "eine Gefahr für den sozialen Frieden in Deutschland"<sup>x</sup>.
- Werden Definitionen oder längere Textpassagen (mehr als 40 Wörter) zitiert, so können sie fünf Leerzeichen eingerückt und engzeilig oder in einem anderen Schriftstil (z. B. kursiv) besonders betont werden.
- Kurze Zitate aus englisch- oder französischsprachigen Quellen müssen nicht übersetzt werden. Zitate in anderen Fremdsprachen erfordern eine Übersetzung unter Angabe der Übersetzerin/des Übersetzers.

Hinweis: Wenn Tabellen, Abbildungen, Zeichnungen o. ä. aus Büchern, Zeitschriften oder sonstigen Veröffentlichungen übernommen werden sollen, sind die Urheberrechte zu beachten. Dies gilt auch für Unternehmensunterlagen.

<sup>12</sup> Karmasin und Ribing 2019, S. 114.

<sup>13</sup> Karmasin und Ribing 2019, S. 37.

<sup>14</sup> Karmasin und Ribing 2019, S. 37.

## <span id="page-18-0"></span>**4.2 Indirektes Zitieren**

Wesentlich häufiger als direkte Zitate sollen in wissenschaftlichen Arbeiten sinngemäße Wiedergaben in Form von indirektem Zitieren verwendet werden. Auch die sinngemäße Wiedergabe fremden geistigen Eigentums ist durch eine genaue Angabe der Quelle mit dem Hinweis "Vgl." (bei Quellenverweis in der Fußnote) bzw. "vgl." (bei Quellenverweis in Klammern) kenntlich zu machen. Es entfallen die Anführungsstriche des direkten Zitierens.

#### <span id="page-18-1"></span>**4.3 Quellenverweise im Text**

Der Quellenverweis erfolgt im Text als Kurzbeleg, i. d. R. unter Angabe der Namen der Autorinnen/Autoren, des Erscheinungsjahrs und der Seite(n). Der Quellenverweis im Text muss der vollständigen Literaturangabe im Literaturverzeichnis immer eindeutig zuzuordnen sein.

Grundsätzlich sind zwei Formen des Quellenverweises sind im Textteil einer wissenschaftlichen Arbeit zulässig:

- die Verwendung von Fußnoten
- die Kennzeichnung in Klammern im Text

Eine Ausnahme bildet der Studiengang "Physician Assistant". In diesem Studiengang können für Quellenverweise in wissenschaftlichen Texten mit einem Umfang von maximal zehn Seiten auch Endnoten verwendet werden. Für umfangreichere wissenschaftliche Arbeiten, wie zum Beispiel Bachelorarbeiten, ist die Verwendung von Endnoten nicht zulässig. Die jeweils gewählte Form von Quellenverweisen ist durchgängig anzuwenden.

#### <span id="page-18-2"></span>4.3.1 Die Verwendung von Fußnoten

Der Verweis auf die Quelle von direkten Zitaten bzw. sinngemäßen Wiedergaben erfolgt durchgehend am Ende der Seite in einer Fußnote vom Text abgesetzt und einzeilig geschrieben. Auf die Fußnote ist im Text durch eine hochgestellte arabische Ziffer am Ende des Zitats oder der sinngemäßen Wiedergabe hinzuweisen. Es ist die durchlaufende Fußnotennummerierung zu verwenden. Die Fußnote beginnt mit einem Großbuchstaben und endet mit einem Schlusspunkt.

*Beispiel*: Nr. Vgl. Name Jahr, S. X.

Das Fußnotenzeichen wird so positioniert, dass deutlich wird, welcher Teil einer Aussage im Text aus der Quelle stammt. Es kann demnach innerhalb eines Satzes oder am Satzende bzw. am Ende des Absatzes nach dem Satzzeichen eingefügt werden.

#### <span id="page-19-0"></span>4.3.2 Die Kennzeichnung des Zitates in Klammern ("Amerikanische Zitierweise")

Im Anschluss an ein Zitat oder eine sinngemäße Wiedergabe werden Verfassernachname(n), Jahr und Seitenzahl(en), auf welchen Bezug genommen wird, in Klammern eingefügt. *Beispiel*: (vgl. Name Jahr, S. X)

Die Klammer mit dem Kurzbeleg wird so positioniert, dass deutlich wird, welcher Teil einer Aussage im Text aus der Quelle stammt. Die Klammer kann demnach innerhalb eines Satzes, am Satzende oder am Ende des Absatzes vor dem abschließenden Satzzeichen eingefügt werden.

<span id="page-19-1"></span>4.3.3 Allgemeine Hinweise zu Quellenverweisen mit Fußnoten oder Klammer

• Mehrere Verfasserinnen/Verfasser Zwei Verfasserinnen/Verfasser werden mit "und" voneinander abgetrennt. Bei drei und mehr Verfasserinnen/Verfassern wird nur der erste Nachname mit der Ergänzung "et al." angegeben.

*Beispiel*: Vgl. Mustermann und Musterfrau 2022, S. 104.

*Beispiel*: Vgl. Mustermann et al. 2021, S. 309.

• Mehrere Werke einer Verfasserin/eines Verfassers aus demselben Jahr Hat eine Verfasserin/ein Verfasser mehrere Beiträge im selben Jahr veröffentlicht, so werden diese durch kleine, fortlaufende Buchstaben in alphabetischer Reihenfolge direkt hinter dem Erscheinungsjahr voneinander abgegrenzt. Der Ergänzungsbuchstabe wird auch im Vollbeleg im Literaturverzeichnis hinter dem Erscheinungsjahr aufgeführt. So lassen sich die Quellenverweise eindeutig zuordnen.

*Beispiel*: Vgl. Mustermann 2020a, S. 17.

Vgl. Mustermann 2020b, S. 267.

• Angabe von Seitenzahlen

Bei der Angabe der Seitenzahl ist zu unterscheiden, ob sich das Zitat nur über eine Seite oder auch über die folgende (f.) beziehungsweise über mehrere Seiten erstreckt. Ein Bereich von mehreren Seiten ist konkret anzugeben.

*Beispiel*: Vgl. Mustermann 2017, S. 5 f.

*Beispiel*: Vgl. Mustermann et al. 2021, S. 5-8.

Hat ein Werk keine Seitenzahlen (z. B. Internetdokumente), werden im Kurzbeleg auch keine Seitenzahlen angegeben.

*Beispiel*: Vgl. Musterfrau 2022.

• Gleichbleibende Quelle

Wird auf eine gleichbleibende Quelle mehrmals unmittelbar nacheinander und auf derselben Seite Bezug genommen, so kann dies in der Fußnote mit "ebenda" bezeichnet werden. Der Verweis "Ebenda" (oder "Ebd.") wird beim Zitat und der Verweis "Vgl. ebenda" (oder: "Vgl. ebd.") bei sinngemäßer Wiedergabe in der Fußnote bzw. in der Klammer angefügt.

*Beispiel*: Vgl. Mustermann 2017, S. 96.

Vgl. ebd. S. 108.

• Mehrere Werke in einer Quellenangabe

Gibt es zu einem Sachverhalt mehrere Quellen verschiedener Autorinnen/Autoren, dann werden diese in der Fußnote oder der Klammer in der Reihenfolge aufgeführt, in der sie im Literaturverzeichnis erscheinen. Zwei Quellen werden mit einem Semikolon getrennt.

*Beispiel*: Vgl. Anton 2022, S. 12; Mustermann 2017, S. 88; Zacharias, 2021, S. 4.

- Mehrere Werke einer Verfasserin/eines Verfassers Werden zu einem Sachverhalt mehrere Publikationen derselben Autorin/desselben Autors angeführt, wird der Name nur einmal genannt und die Erscheinungsjahre und ggf. Seitenzahlen, abgetrennt durch ein Komma, chronologisch danach. *Beispiel*: Vgl. Mustermann 1999, S. 17, 2017, S. 46.
- Unbekanntes Erscheinungsjahr Ist das Erscheinungsjahr unbekannt, werden die fehlenden Angaben durch "o. J." (ohne Jahr) gekennzeichnet. Diese Kennzeichnung wird auch im Vollbeleg im Literaturverzeichnis aufgeführt.

*Beispiel*: Vgl. Mustermann o. J., S. 19.

Gesetzestexte und Normen Gesetzestexte und vergleichbares amtliches Schriftgut sind nach der amtlichen Quelle (gedruckt oder digital) und nicht nach einer Gesetzessammlung oder anderen Sekundärquellen zu belegen. Beim Zitieren von Gesetzestexten ist der Paragraf, der Absatz, der Satz und der Kurztitel des Gesetzes anzugeben.

*Beispiel*: Vgl. § 622 Abs. 2 Satz 7 BGB, zuletzt geändert durch Art. 2 G v. 11.12.2023 I Nr. 354

## <span id="page-20-0"></span>4.3.4 Die Verwendung von Endnoten ("Vancouver-Stil")

Im Studiengang "Physician Assistant" sind für Quellenverweise alternativ zur Verwendung von Fußnoten oder Klammern auch Endnoten gestattet. Im Endnotenstil wird jeder verwendeten Quelle eine feste numerische Endnote zugeordnet, die im gesamten Text konsequent für diese Quelle verwendet wird. Eine Nummer kann also, anders als im Fußnotensystem, auch mehrfach in den Quellenverweisen vorkommen, und zwar immer dann, wenn diese Quelle direkt oder indirekt zitiert wird. Anders als bei den Fußnoten sind die Ziffern der Endnote nicht hochgestellt, sondern werden in eckigen Klammern in den laufenden Text integriert. Der Kurzbeleg besteht demnach nur aus der Endnote und enthält keine weiteren Informationen wie Name der Verfasserin/des Verfassers oder Erscheinungsjahr. Die vollständigen bibliografischen Informationen (Vollbeleg) finden sich ausschließlich im Literaturund Quellenverzeichnis unter der fortlaufenden Endnote. Die Endnoten ergeben kein alphabetisch geordnetes Literatur- und Quellenverzeichnis, sondern werden in der Reihenfolge ihres erstmaligen Erscheinens im Text aufgeführt.

Die Endnoten werden grundsätzlich vor dem abschließenden Satzzeichen positioniert, außer wenn ein kompletter Satz wortwörtlich übernommen wird.

Gibt es zu einem Sachverhalt mehrere Quellen verschiedener Autorinnen/Autoren, dann werden in der eckigen Klammer mehrere Endnoten aufgeführt.

*Beispiel*: Aktuelle Untersuchungen zeigen, dass ca. 7 Prozent der deutschen Bevölkerung im Alter von 18-79 Jahren einen diagnostizierten Diabetes mellitus haben. [9,10]

## <span id="page-21-0"></span>**4.4 Quellenverweise im Literatur- und Quellenverzeichnis**

Die vollständigen bibliographischen Angaben werden nur im Literatur- und Quellenverzeichnis aufgeführt (siehe Kapitel 2.2.7).

**Monografien** 

Name, Vorname (Jahr): Titel. Untertitel. Auflage. Verlagsort: Verlag.

*Beispiel*: Berger-Grabner, Doris (2016): Wissenschaftliches Arbeiten in den Wirtschafts- und Sozialwissenschaften. Hilfreiche Tipps und praktische Beispiele. 3. Auflage. Wiesbaden: Springer Gabler.

Zwei oder mehr Verfasserinnen/Verfasser werden durch ein Semikolon getrennt. Im Vollbeleg werden alle Verfasserinnen/Verfasser aufgeführt.

*Beispiel*: Aeppli, Jürg; Gasser, Luciano; Tettenborn, Annette; Gutzwiller, Eveline (2016): Empirisches wissenschaftliches Arbeiten. Ein Studienbuch für die Bildungswissenschaften. 4., durchgesehene Auflage. Bad Heilbrunn: Julius Klinkhardt.

*Kurzbeleg im Textteil*: Vgl. Aeppli et al. 2016, S. 25.

• Beiträge in einem Sammelwerk Name, Vorname (Jahr): Titel des Beitrages. In: Vorname Name (Hg.): Titel des Sammelwerks. Auflage. Verlagsort: Verlag, S. von-bis. *Beispiel*: Schwarz, Matthias (2016): Produktionswirtschaft. In: Jürgen Härdler und Torsten Gonschorek (Hg.): Betriebswirtschaftslehre für Ingenieure. Lehr- und Praxisbuch. 6., neu bearbeitete Auflage. München: Carl Hanser, S. 257–286.

*Kurzbeleg im Textteil*: Vgl. Schwarz 2016, S. 259.

• Artikel in einer Fachzeitschrift Name, Vorname (Jahr): Sachtitel. In: *Bezeichnung der Zeitschrift* Jahrgang (Ausgabe), S. von-bis.

*Beispiel*: Tourish, Dennis (2019): Making a difference: Doing leadership research that matters. In: *Journal of Management & Organization* 25 (3), S. 364–369. *Kurzbeleg im Textteil*: Vgl. Tourish 2019, S. 365.

#### • Internetquellen

Name, Vorname (Jahr): Titel. Online verfügbar unter URL, zuletzt geprüft am Datum. *Beispiel*: Statistisches Landesamt des Freistaates Sachsen (2017):

Gesundheitsrelevantes Verhalten. Online verfügbar unter

https://www.statistik.sachsen.de/html/gesundheitsrelevantes-verhalten.html, zuletzt geprüft am 19.07.2022.

*Kurzbeleg im Textteil*: Vgl. Statistisches Landesamt des Freistaates Sachsen 2017.

• Persönliche Mitteilungen wie Briefe, E-Mails, Gespräche oder Interviews Name, Vorname (Jahr): Bezeichnung des Dokuments. Ort, Datum. Mitteilungsform. *Beispiel*: Mustermann, Franz (2022): Protokoll zum Gespräch mit Franz Mustermann (Geschäftsführer der XYZ GmbH Plauen). Plauen, 10.07.2022. persönliche Mitteilung.

*Kurzbeleg im Textteil*: Vgl. Mustermann 2022, siehe Anlage X.

- Firmenschriften, Broschüren und Geschäftsberichte Name des Unternehmens (Jahr): Titel. Ort. *Beispiel*: Gesundheit GmbH (2020): Leitfaden Mitarbeitergespräch. Plauen. *Kurzbeleg im Textteil*: Vgl. Gesundheit GmbH 2020, siehe Anlage Y.
- Gesetzestexte und Normen Gesetzestexte und Normen werden grundsätzlich nicht im Literatur- und Quellenverzeichnis aufgeführt. Es genügt der Kurzbeleg im Text. Die letzte Änderung des Gesetzes ist im Kurzbeleg anzugeben (siehe Beispiel S. 15).

## <span id="page-22-0"></span>**4.5 Literaturverwaltung mit Citavi**

Den Studierenden der Berufsakademie Sachsen steht das Literaturverwaltungsprogramm Citavi zur Verfügung. Hinweise zur kostenfreien Campuslizenz finden sich auf der Internetseite der Bibliothek der Staatlichen Studienakademie Plauen und in OPAL.

Als Zitationsstil ist der Citavi Basis-Stil zu verwenden, mit welchem Quellennachweise sowohl im Text als auch in der Fußnote positioniert werden können.

Endnoten können über den Zitationsstil "Thieme-German" verwaltet werden.

## <span id="page-23-0"></span>**5 Fristen zur Anfertigung wissenschaftlicher Arbeiten und deren Bewertung**

Im folgenden Kapitel sind die Anfertigungsfristen sowie die Bewertungskriterien dargelegt. Als Anlagen 4 und 5 sind die Bewertungskriterien explizit aufgeführt.

## <span id="page-23-1"></span>**5.1 Fristen zur Anfertigung wissenschaftlicher Arbeiten**

Die Fristen zur Anfertigung wissenschaftlicher Arbeiten sind in den Prüfungsordnungen der Studiengänge und durch Beschlüsse des Prüfungsausschusses der Staatlichen Studienakademie Plauen geregelt. Die Fristen zur Abgabe der Projektarbeiten ergeben sich aus den Bekanntgaben der Prüfungspläne und die Eintragung in das EDV-System<sup>15</sup> des Prüfungsamtes.

## <span id="page-23-2"></span>**5.2 Bewertung von Bachelorthesen**

Für die Bewertung gelten die als Anlage 4 aufgeführten Kriterien. Für die Bewertung von Bachelorthesen werden die Gutachterinnen/Gutachter (je ein/e Theorie- und ein/e Praxisgutachter/in) beauftragt, eine Einschätzung der Thesis auf Basis der jeweils gültigen Prüfungsordnung vorzunehmen.<sup>16</sup>

## <span id="page-23-3"></span>**5.3 Bewertung von Projektarbeiten**

Projektarbeiten sind Prüfungsleistungen, welche die Praxismodule abschließen. Für die Bewertung von und Projektarbeiten gelten die als Anlage 5 aufgeführten Kriterien. Des Weiteren sind die Festlegungen der Prüfungsordnung gültig. 17

<sup>15</sup> Campus Dual.

<sup>16</sup> Hinweis: Werden die Mindestanforderungen an die Anzahl der Seiten unterschritten oder ist der Charakter einer wissenschaftlichen Arbeit (Zitiertechnik, Quellenarbeit) nicht zu erkennen, so ist zu prüfen, ob die Arbeit in toto den Anforderungen einer wissenschaftlichen Arbeit entspricht.

<sup>17</sup> Siehe ebd.

## <span id="page-24-0"></span>**Literatur- und Quellenverzeichnis**

Berger-Grabner, Doris (2016): Wissenschaftliches Arbeiten in den Wirtschafts- und Sozialwissenschaften. Hilfreiche Tipps und praktische Beispiele. 3. Auflage. Wiesbaden: Springer Gabler.

Hofmann, Silvia; Hemkes, Barbara; Leo Joyce, Stephan; König, Mauk; Kutzner, Petra (2020): AusbildungPlus in Zahlen. Duales Studium 2019. Trends und Analysen. Hg. v. Bundesinstitut für Berufsbildung. Bonn.

Karmasin, Matthias; Ribing, Rainer (2019): Die Gestaltung wissenschaftlicher Arbeiten. Ein Leitfaden für Facharbeit/VWA, Seminararbeiten, Bachelor-, Master-, Magister- und Diplomarbeiten sowie Dissertationen. 10., überarbeitete und aktualisierte Auflage. Wien: facultas.

Oehlrich, Marcus (2022): Wissenschaftliches Arbeiten und Schreiben. Schritt für Schritt zur Bachelor- und Master-Thesis in den Wirtschaftswissenschaften. 3., vollständig überarbeitete Auflage. Wiesbaden: Springer Gabler.

## <span id="page-25-0"></span>**Anlagen**

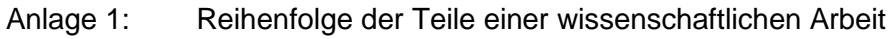

- Anlage 2A: Muster Titelseite Bachelorthesis
- Anlage 2B: Muster Titelseite Projektarbeit
- Anlage 3: Muster Sperrvermerk und eidesstattliche Erklärung
- Anlage 4: Kriterien und Punktgewichtung für die Bewertung von Abschluss- und Seminararbeiten
- Anlage 5: Kriterien und Punktgewichtung für die Bewertung von Projektarbeiten
- Anlage 6: Notenschlüssel zur Bewertung von Prüfungsleistungen

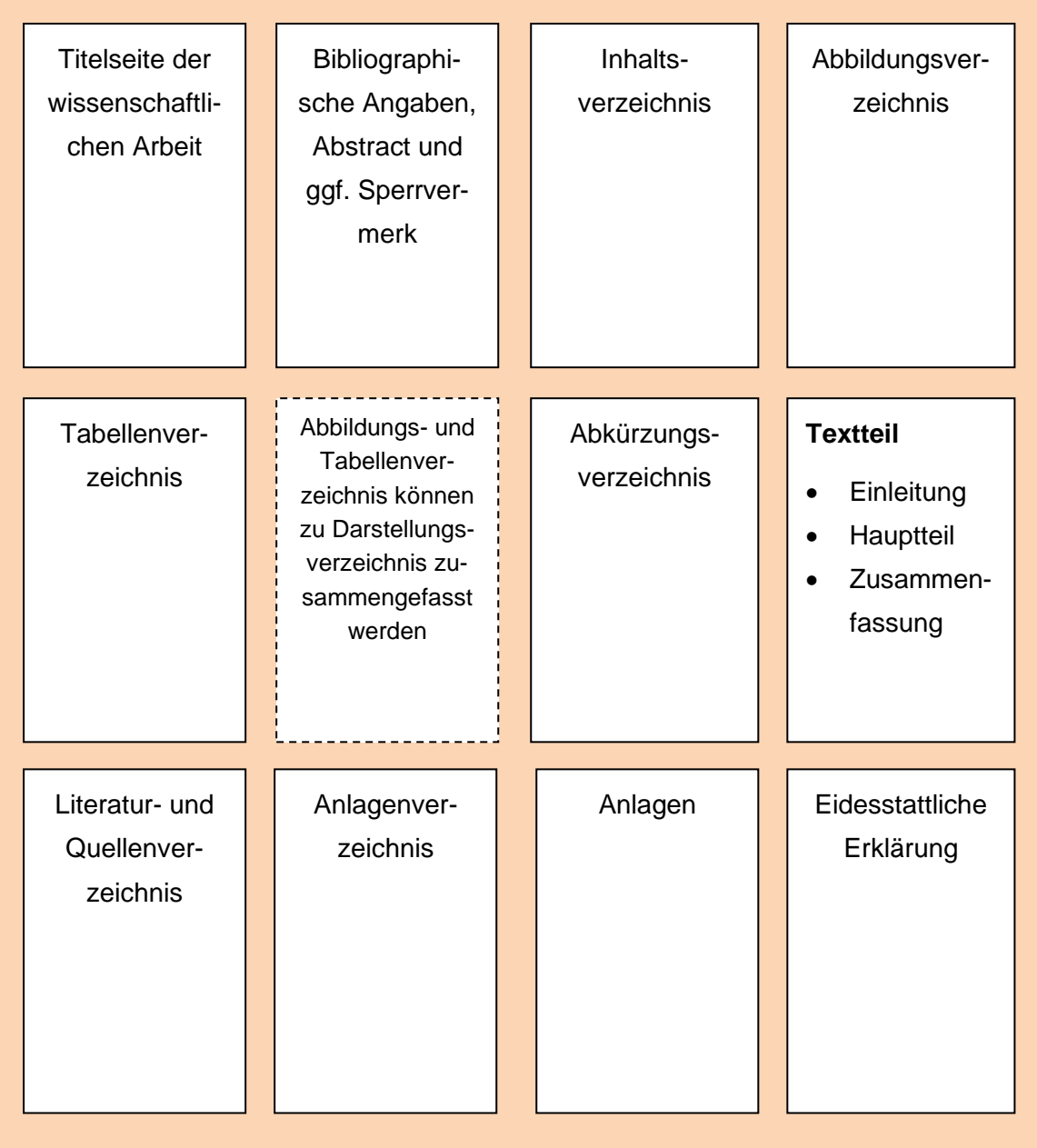

*Berufsakademie Sachsen Staatliche Studienakademie Plauen*

*Praxispartner*

## **Titel der Bachelorthesis**

Bachelorthesis zur Erlangung des Grades ………….. (Abschlussbezeichnung) im Studiengang ………..

eingereicht von

Vorname Nachname Matrikelnummer

Tag der Themenübergabe: tt.mm.jjjj Tag der Einreichung: tt.mm.jjjj

Gutachter: (Akademischer Titel / Grad) Vorname Nachname Gutachter: (Akademischer Titel / Grad) Vorname Nachname *Berufsakademie Sachsen Staatliche Studienakademie Plauen*

*Praxispartner*

## **Titel der Projektarbeit**

Projektarbeit vom …. Praxissemester im Studiengang ………..

eingereicht von

Vorname Nachname Matrikelnummer

Tag der Abgabe: tt.mm.jjjj

#### **Sperrvermerk**

Die vorgelegte Bachelorarbeit enthält interne, vertrauliche Daten und Informationen des *Unternehmens XY*.

In diese Arbeit dürfen Dritte, mit Ausnahme der Gutachter und befugter Mitglieder des Prüfungsausschusses, ohne ausdrückliche Zustimmung des Unternehmens und der Verfasserin/des Verfassers keine Einsicht nehmen. Eine Vervielfältigung und Veröffentlichung der Bachelorarbeit während der Sperrfrist von \_\_\_\_\_\_\_ Jahren ohne ausdrückliche Genehmigung – auch auszugsweise – ist nicht erlaubt.

Ort, Abgabetermin, Name, Stempel und Unterschrift des Praxispartners

## **Eidesstattliche Erklärung**

Ich erkläre an Eides statt, dass ich die vorliegende Arbeit selbstständig und nur unter Verwendung der angegebenen Quellen und Hilfsmittel angefertigt habe. Bestandteile der Arbeit, die unter Verwendung von Hilfsmitteln oder Methoden der Künstlichen Intelligenz bearbeitet oder die mittels Künstlicher Intelligenz generiert wurden, wurden als solche in der Arbeit ausdrücklich kenntlich gemacht. Die Zustimmung des (der) beteiligten Unternehmen(s) zur Verwendung betrieblicher Unterlagen habe ich eingeholt.

Die Arbeit wurde bisher in gleicher oder ähnlicher Form weder veröffentlicht noch einer anderen Prüfungsbehörde vorgelegt.

Ort, Abgabetermin, Name und Unterschrift der Verfasserin / des Verfassers

## **Gutachten Bachelor-Thesis**

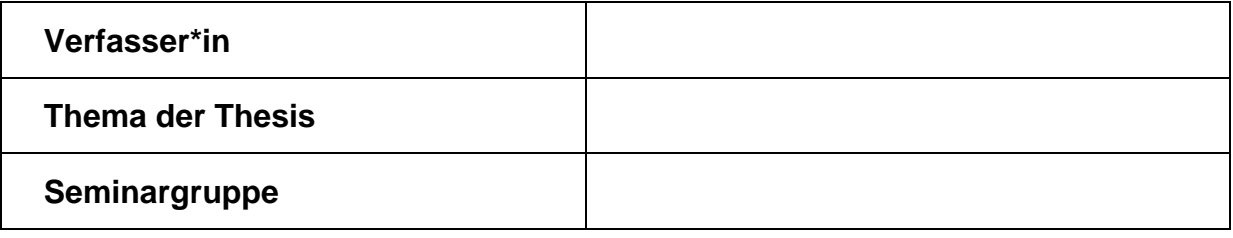

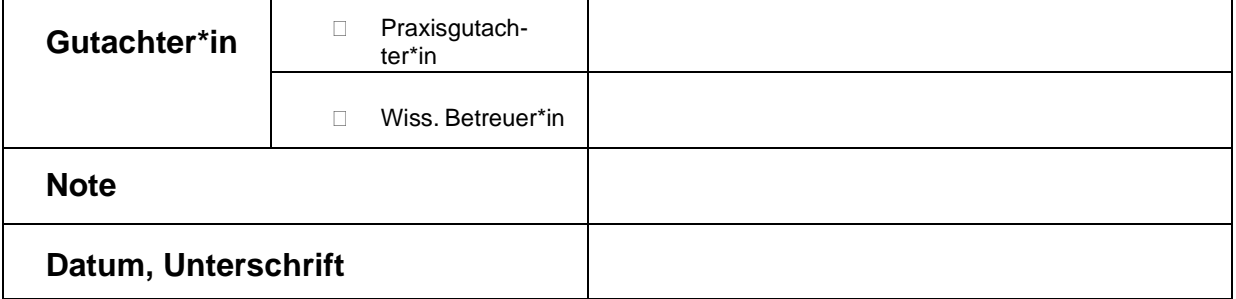

#### **Grundlagen der Beurteilung:**

Die Beurteilung von Seminararbeiten und Bachelorthesen folgt einer grundsätzlich identischen Logik. Allerdings ist das an die Beurteilungskriterien anzulegende Bewertungsniveau dem theoretischen und praktischen Wissens- und Erkenntnisstand des jeweiligen Studienjahres anzupassen. Es gelten die "Richtlinien zur Erstellung wissenschaftlicher Arbeiten" (in der jeweils gültigen Fassung).

Die Beurteilung erfolgt anhand des folgenden Kriterienrasters. Zu jedem der vier Bewertungsaspekte ist der Erfüllungsgrad der aufgeführten Kriterien zu beurteilen, darüber hinaus sind zentrale Bemerkungen zu formulieren. Maximal sind über die vier Bewertungsaspekte hinweg in Summe 100 Punkte zu erreichen. Die Benotung erfolgt entsprechend dem [Notenschlü](https://www.ba-plauen.de/fileadmin/plauen/waehrend-des-studium/Dokumente/Notenschluessel_mit_Anmerkg.pdf)[ssel.](https://www.ba-plauen.de/fileadmin/plauen/waehrend-des-studium/Dokumente/Notenschluessel_mit_Anmerkg.pdf)

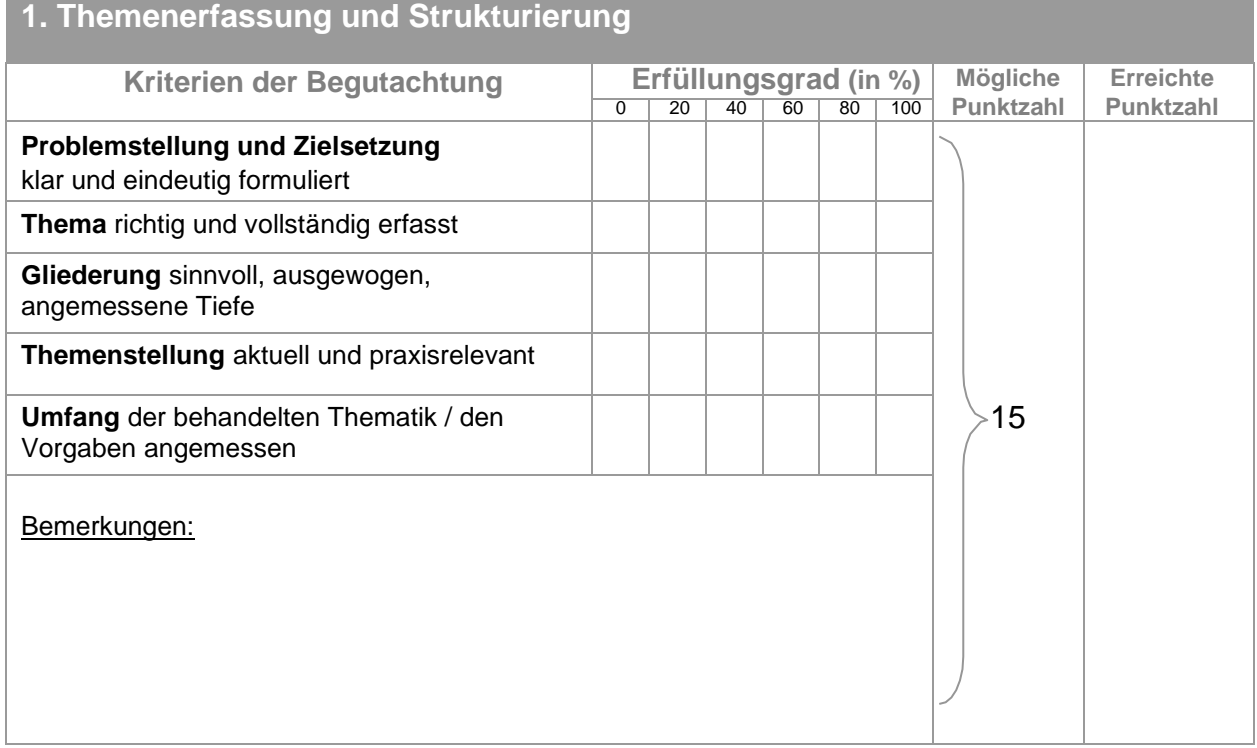

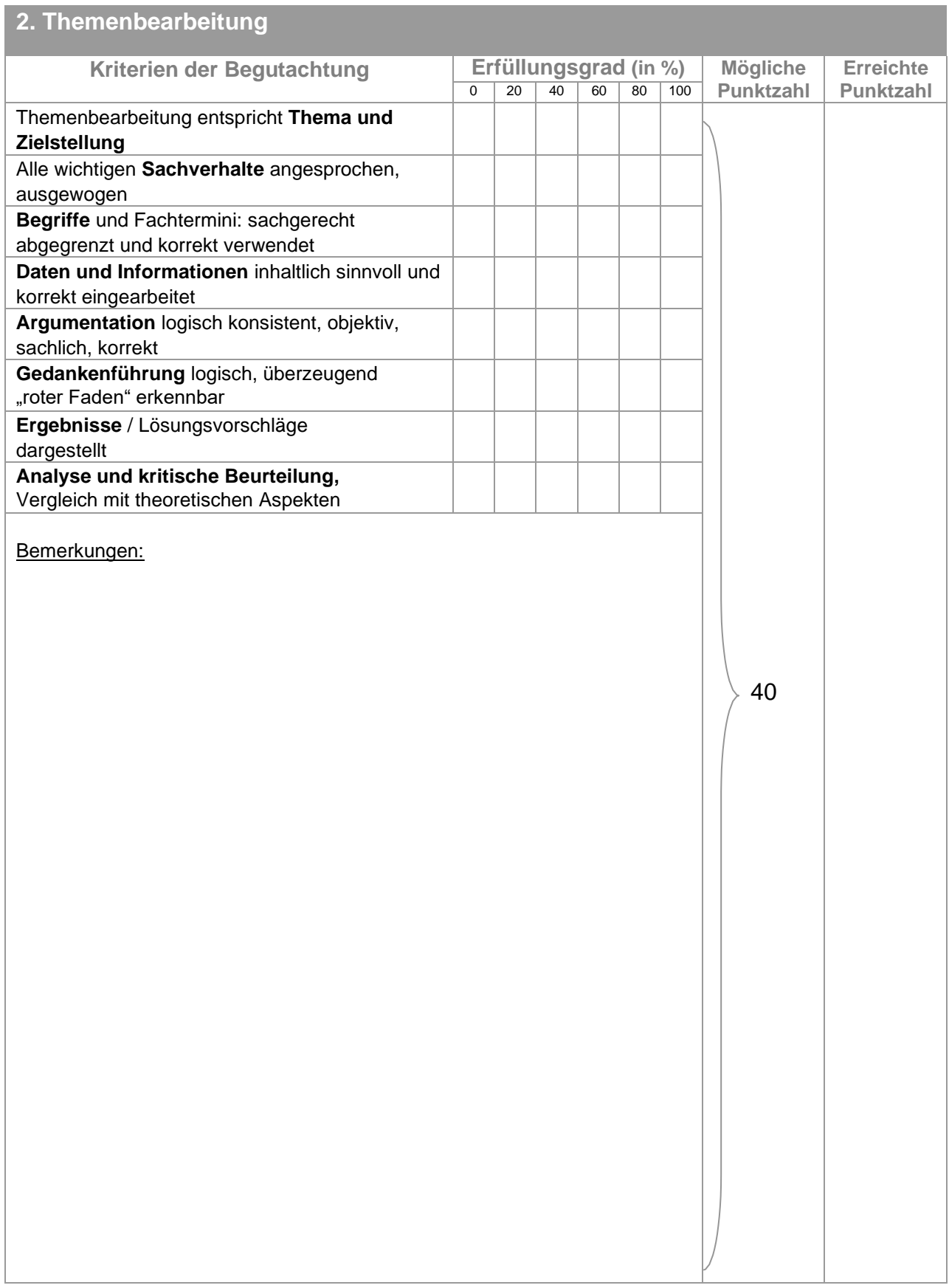

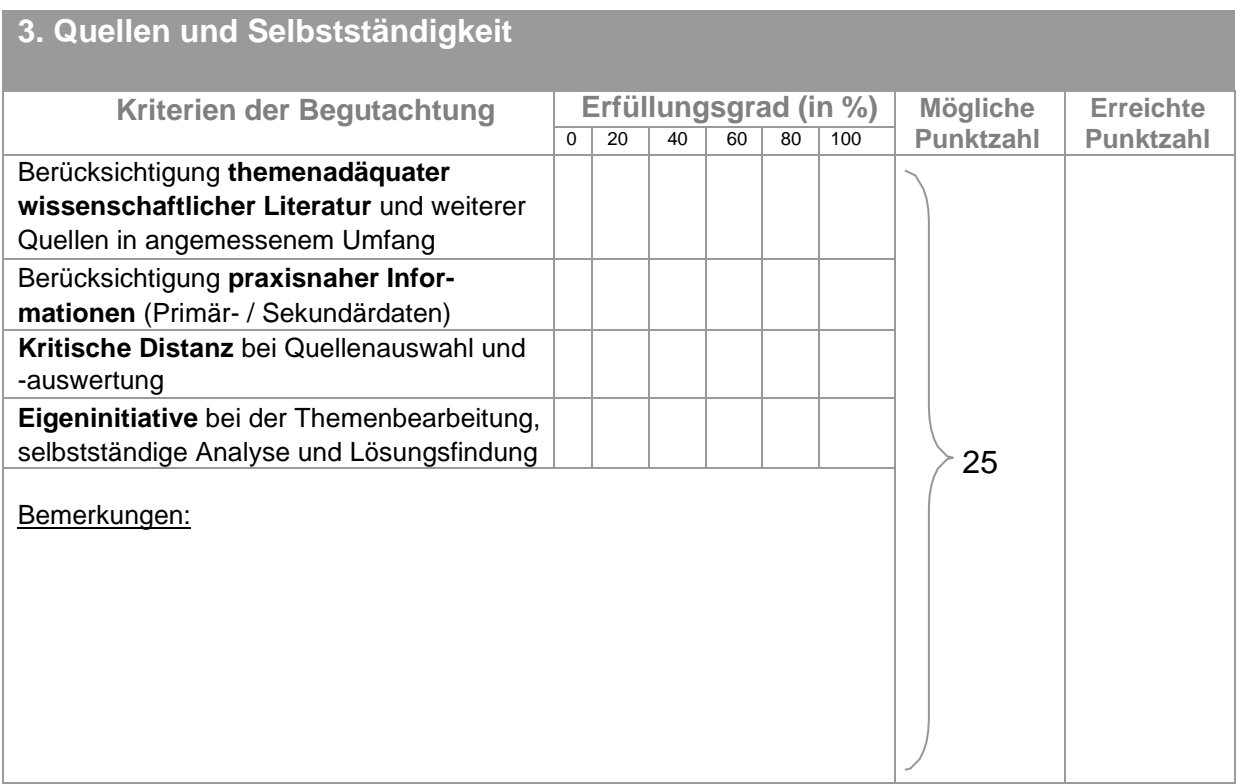

## **4. Formale Aspekte Kriterien der Begutachtung Erfüllungsgrad (in %)** Mögliche **Discription Communist Communist Property Punktzahl** 0 20 40 60 80 100 **Punktzahl** Punktzahl **Erreichte Äußere Form** korrekt 20 **Verzeichnisse** vollständig, formal korrekt **Rechtschreibung, Grammatik, Interpunktion** korrekt **Sprachlicher Ausdruck** angemessen **Abbildungen, Tabellen**  korrekt, angemessen, aussagekräftig (wenn relevant) **Zitiertechnik** korrekt und konsistent, Kenntlichmachung aller Quellen Bemerkungen:

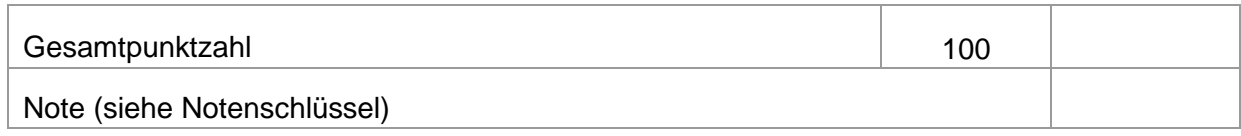

## **Beurteilung einer Projektarbeit**

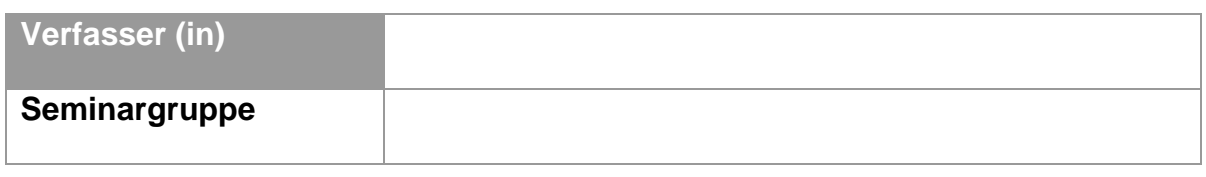

Praxisphase: 1 2 3 4 5

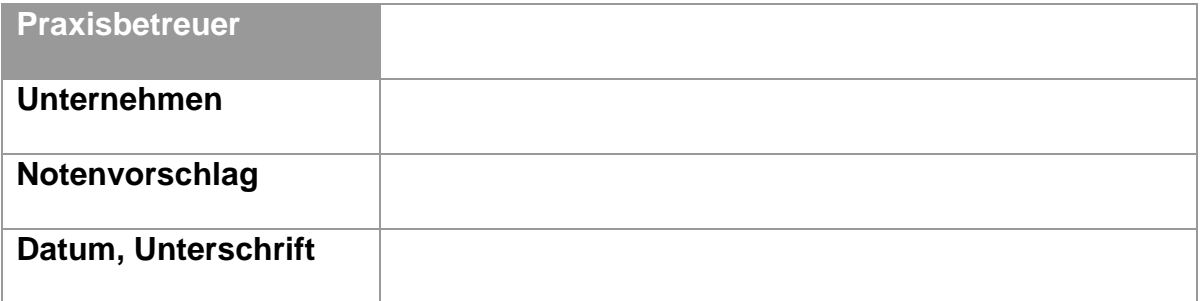

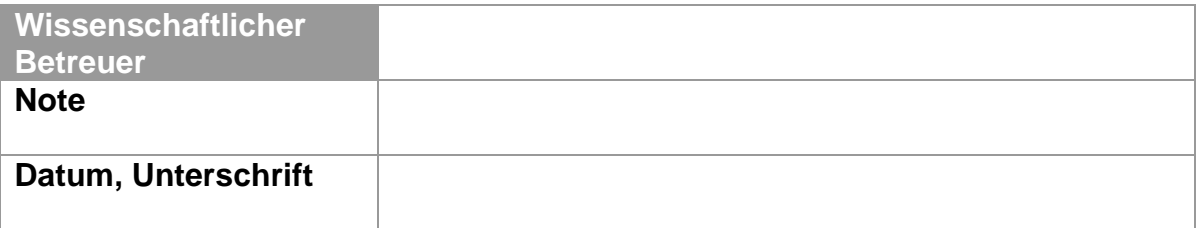

Bemerkungen, Folgerungen für die nächste Praxisphase:

 *(eventuelle weitere Ausführungen: auf separatem Blatt)*

## **Beurteilungsraster zur Benotung von Projektarbeiten**

Dieses Raster führt wichtige Kriterien zur Beurteilung der Projektarbeit auf. Es soll eine Hilfestellung bei der Benotung sein und gibt keine mathematische Berechnung von Punktebewertungen vor.

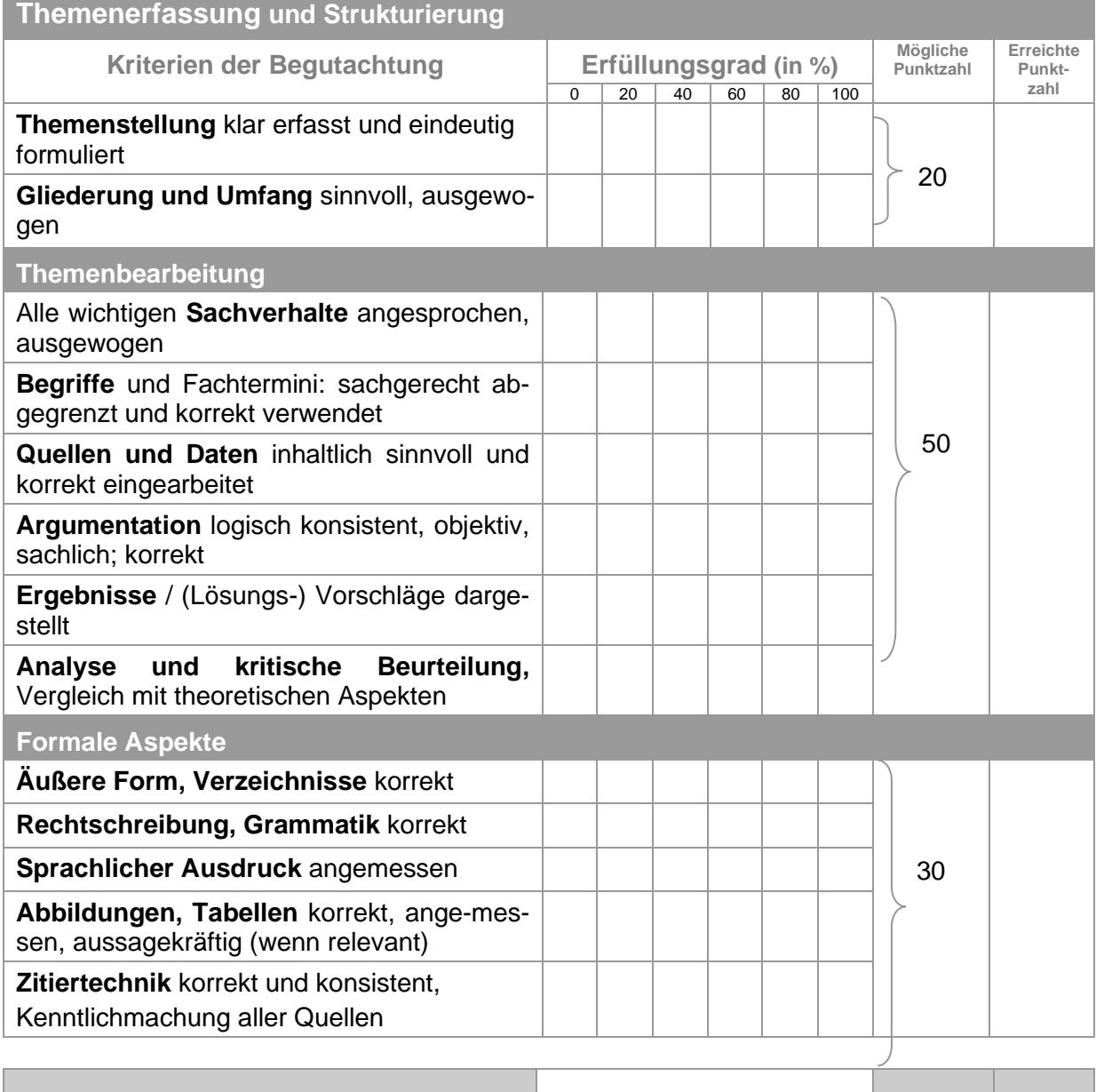

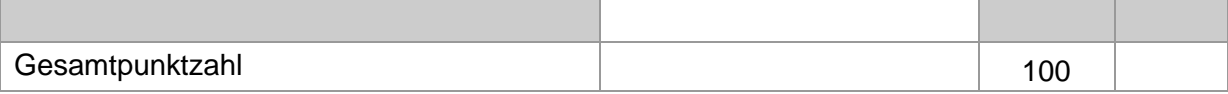

Weitere Bemerkungen:

 *(eventuelle weitere Ausführungen: auf separatem Blatt)*

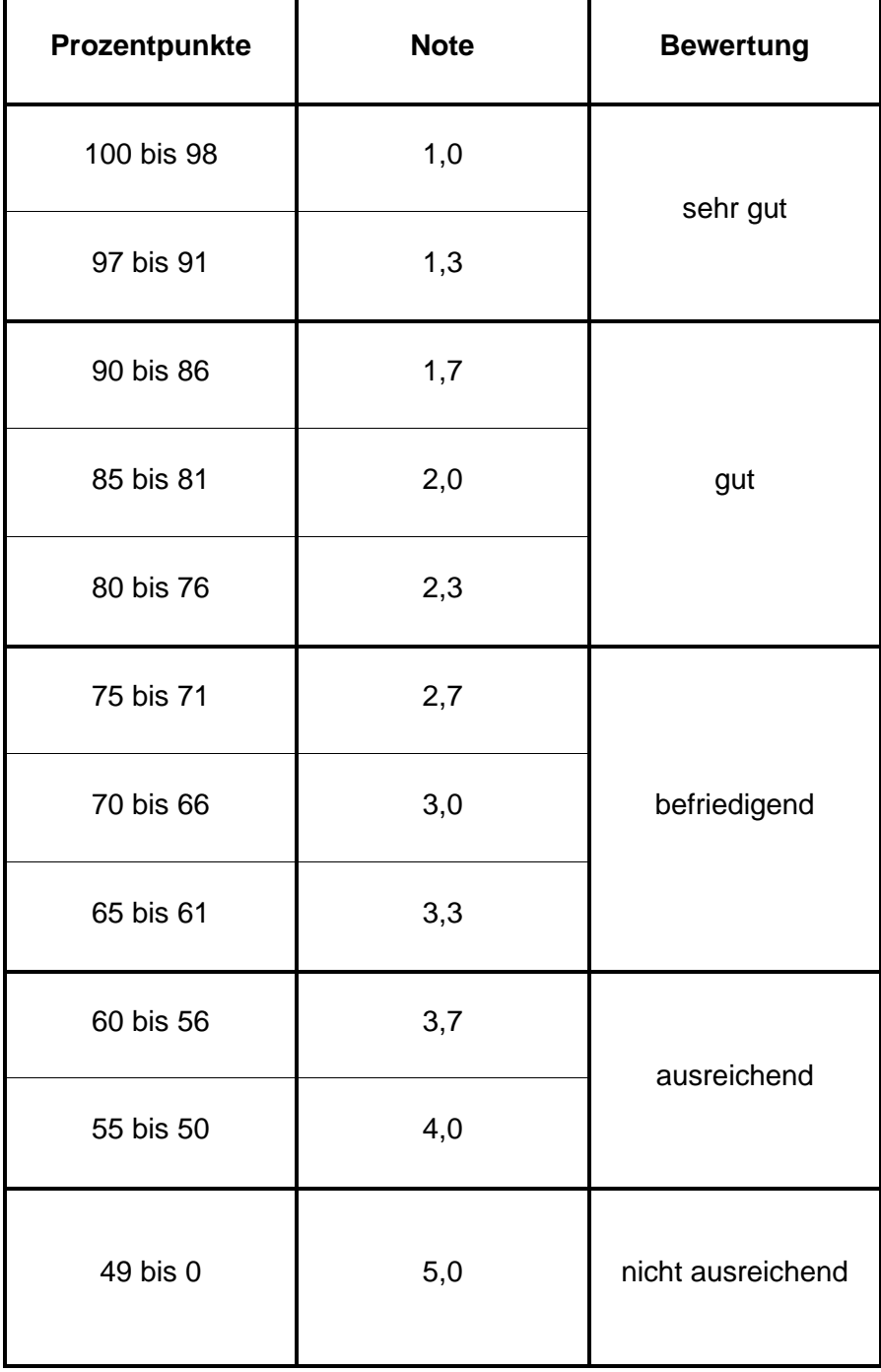